## $C$ and  $\overline{D}$   $\overline{D}$   $\overline{D$

## 日時:令和7年1月20日(月)、27日(月)の2日間

Jw\_cad入門ⅠとⅡの2つのコースを修了した方を対象に、知っていると便利な機能を使って時短

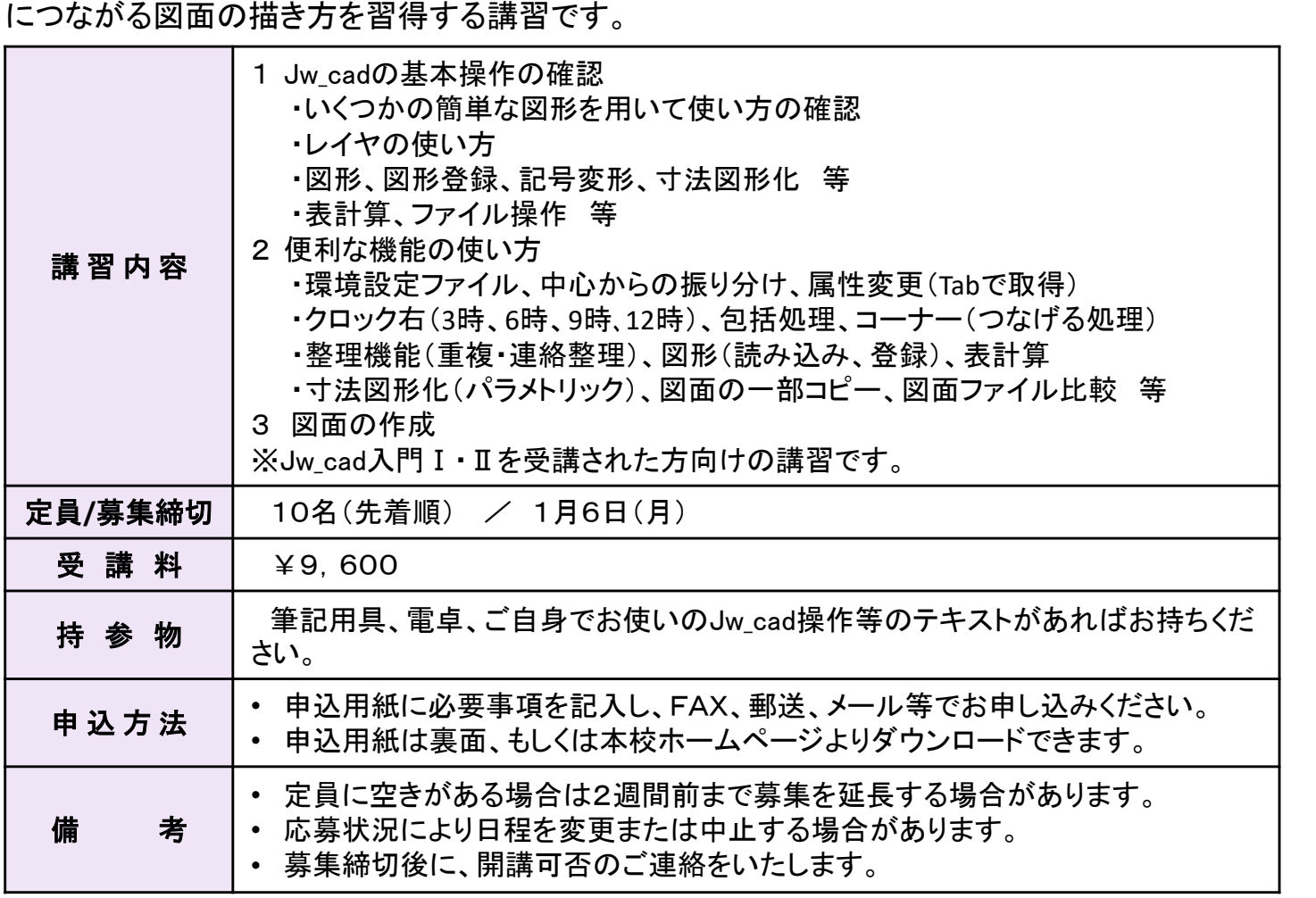

お問合せ・お申込み

群馬県立前橋産業技術専門校 〈スキルアップセミナー担当〉

〒371-0006 前橋市石関町124-1 〒371-0006 前橋市石<br>TEL 027-230-2211 TEL 027-230-2211<br>FAX 027-269-7654

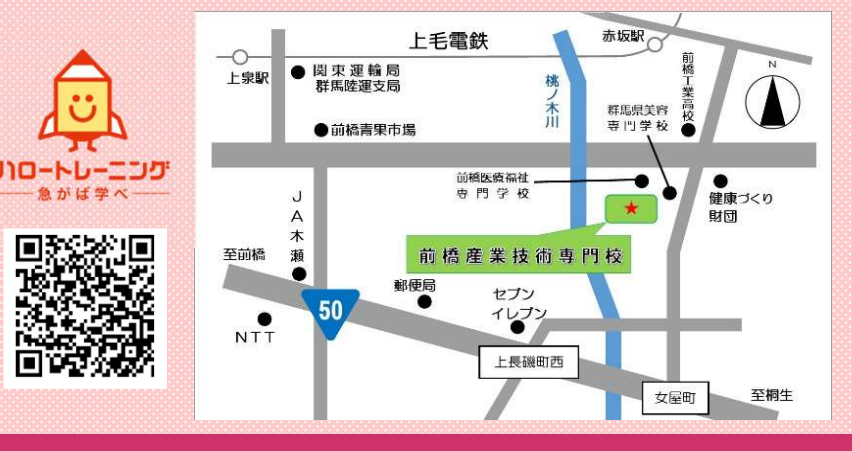